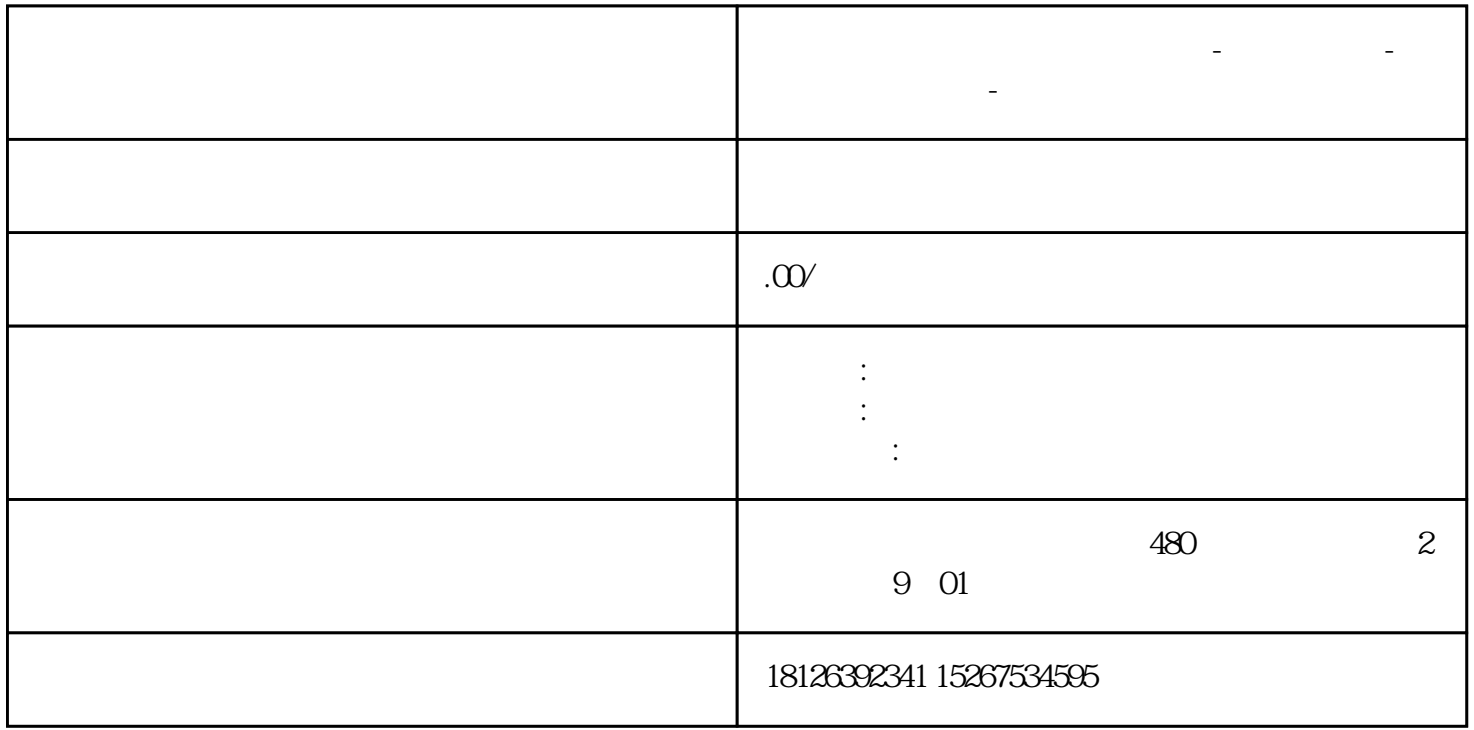

**江西省瑞金市西门子中国总代理-西门子选型-西门子技术支持-**

### S7-1200 S7-1200 S7-1500 S7

# S7-1200 ? PROFINET ?????? S7 ???????????(CPU V2.0?????)?S7-1200 ??? S7 ??????????????????????????????????????

CPU 1214C DC/DC/DC V20

CPU 1214C DC/DC/DC V41

???

Step7V13SP1

?????????

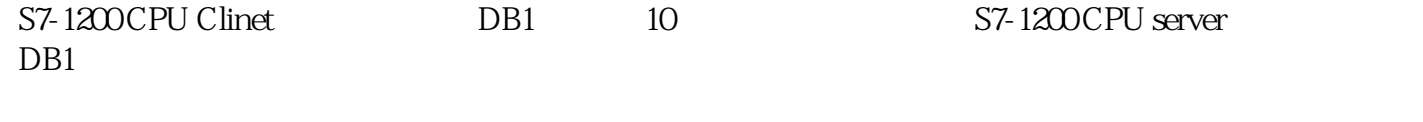

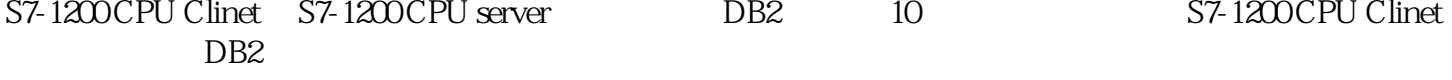

S7-1200

S7-1200

### ????????S7-1200?S7-1500???S7?????

一. 第一种情况(同一项目中操作)

?? STEP 7 V13 ????????????S7-1200?????? S7 ???

### $1.1$  Step $7V13$

?? STEP7 V13 ???????????"?????"?? S7-1200 ? client V4.1??? CPU1214C DC/DC/DC V4.1?client IP:192.168.0.10?????????S7-1200? server v2.0??? CPU1214C DC/DC/DC V2.0?server IP:192.168.0.12???? 1 ???

? 1 ???????2? S7-1200 ??

## $1.2$  S7

?"????"? ???"????"??????????????"??"?????????"S7??"?????client v4.1 CPU??????????"??????"??????????????????"server v2.0 CPU"???"??????"????????? 2 ???

? 2 ?? S7 ??

 $1.3S7$ 

?????"??"?????????????"S7\_??\_1"??? 3 ???

? 3 S7 ??

?????????"S7\_??\_1"?????????????? 4 ???

???????????????IP???

???ID?????????ID ????ID=W#16#100???????

???????????????????????client v4.1????????

???????????????? TSAP ??????????

? 4 ?????

????????????????????????????????????? 5 ???

? 5 ????

 $1.4$ 

? S7-1200 ??????????????? DB1 ? DB2???? 10 ????????? 6 ???

? 6 ???

????????????????????????????????? 7 ???

? 7 ?????-???????

??????????client v4.1 CPU???OB1???"Instruction" >"Communication" >"S7 Communication"???? Get?Put ??????? 8 ???

? 8 ????????